### **The Ultimate Guide to RFPs**

Written by Jami [Oetting](https://blog.hubspot.com/marketing/author/jami-oetting)

Learn how to write an attention-grabbing RFP for your next big project.

Have you been tasked with the job of creating a request for proposal, or an RFP?

Whether you have no idea what that is or haven't written one in awhile, today's guide can help.

[We're diving into the specifics of what an RFP actually is, why you might need one, and how to](https://offers.hubspot.com/rfp-templates?hubs_post-cta=body) create your very first one today.

To start, you should understand what all these letters even mean.

### Download Now: Free RFP [Templates](https://blog.hubspot.com/cs/c/?cta_guid=5311ee1e-2dc8-47a5-881b-7a8b25eb897c&placement_guid=71a652c6-0219-4ab9-98fc-169cb554b308&portal_id=53&canon=https%3A%2F%2Fblog.hubspot.com%2Fmarketing%2Frfps&redirect_url=APefjpFmB_wVRAOHewocXj8ngX-ITxmJaSYZ8PkTRD3wt-Yyfr9WMmTjoEhxUuKEOMikHGfJrB1uro4EZ9lBES0K8ZsqWpylr8el1sk2gFhNrPndTlV9Je7y-mFqai4PWfcBBg4O51nJDyssu0xmGxS-IeR-blI_bjV9m76_yMcVZvg3KTGn-BcGIHxeTwjuCShL-FTEJjM7kqFms04hea0EP2xDkVl71hMnT7NQRoH_FcyVDXLRaq0VhLTt6WixrVUFO_5QXtV1GxbNTuePxhLD4QRv7j2UqzekGLUVbGqFU4MvscuLUXo&click=4876bde4-13da-43c0-a871-690fb888efbe&hsutk=698a8047c21dae693c5619959c4f7660&signature=AAH58kHC35X2z0mUZqLMzM1_Acnjmf8Jtg&utm_referrer=https%3A%2F%2Fwww.google.com%2F&pageId=6034697761&__hstc=20629287.698a8047c21dae693c5619959c4f7660.1587606583987.1587606583987.1587606583987.1&__hssc=20629287.2.1587606583988&__hsfp=3847125375&contentType=blog-post)

<span id="page-0-0"></span>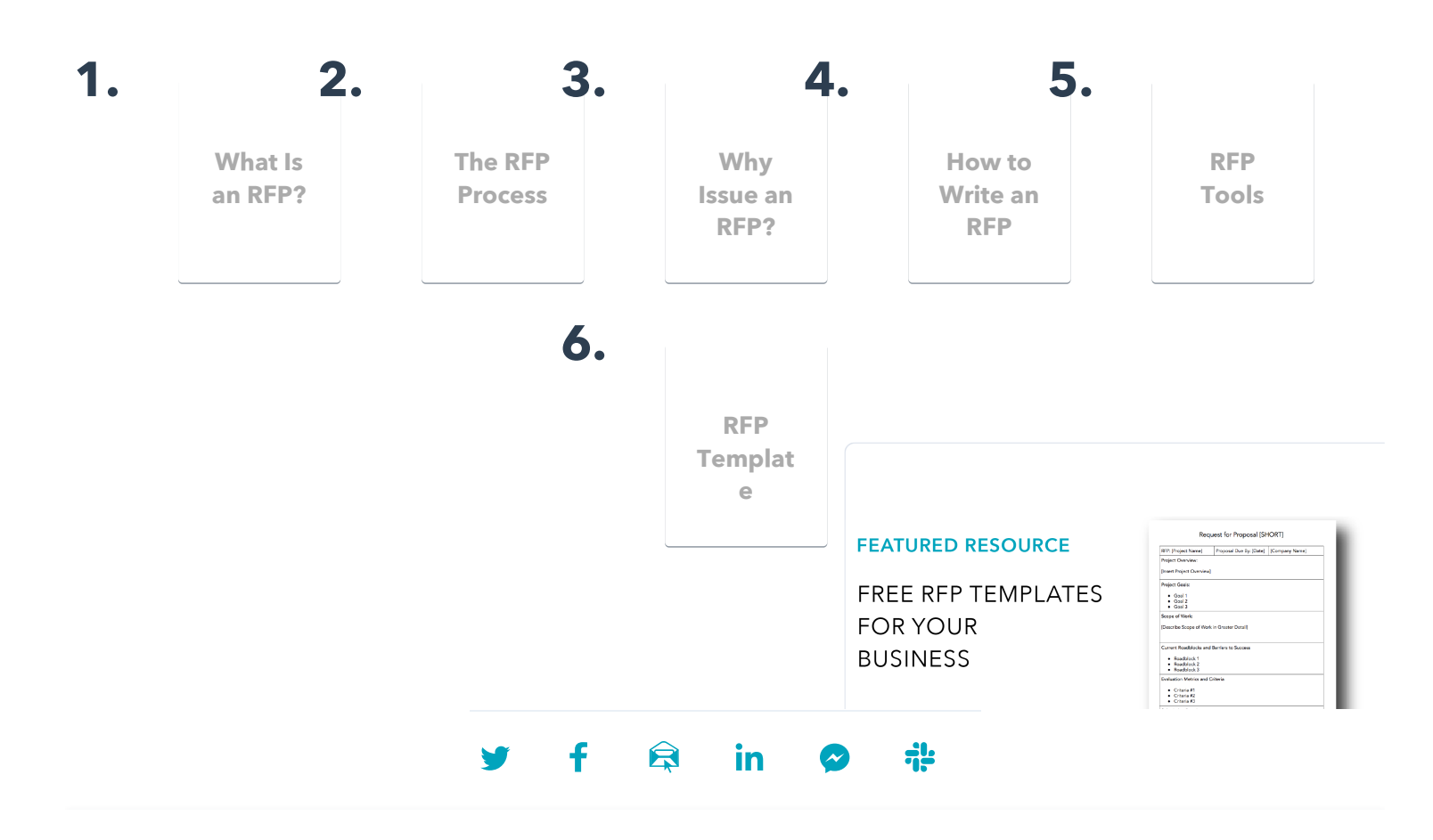

## HubSpot

### What is an RFP?

Companies may issue an RFP, or a request for proposal, when choosing a vendor or service provider to work with. This document outlines project specifics such as scope and price and asks potential vendors to come back with a bid for the work. Multiple bids are then compared to help determine the best choice.

When your company has a new (often large) project, or one that's more complex and requires a bit of outsourcing, an RFP can help you get the job done right the first time.

The RFP doc becomes a way for you to quickly uncover the strengths and weaknesses of potential vendors in relation to your project without having to spend too much of your time hunting for them yourself.

RFPs can also give you a sneak peek into different strategies you may not have considered since each vendor will include their own unique action plan along with their bid.

And you'll have this information before you ever have to commit to the vendor.

Keep in mind, this should not be confused with an RFQ.

#### RFP vs. RFQ

An RFQ, or request for quotation, is slightly different than an RFP since it's just the quote itself. Here, companies solicit multiple price quotes from various vendors to compare services based on price alone. While an RFP includes a price quote (along with several other specifics), an RFQ does not detail anything other than price.

In most cases, simply comparing quotes is not enough to see if a potential vendor is the right fit for your

æ

As opposed to an RFP, an RFQ is a request for quote or quotation.

<span id="page-1-0"></span>company, which is why and RFP is more appropriate in the situation of the situations. In the situations of the

Here's how to understand the difference:

While you're technically receiving a quote in an RFP, you're also quing plan, timeline of completion, deliverable schedule, and the list of FEATURED RESOURCE FREE RFP TEMPLATES

But with an RFQ, you're only receiving the quote itself for the serv FOR YOUR purchasing. **BUSINESS** 

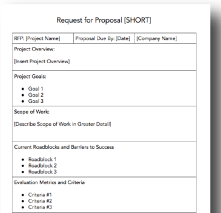

# **[The](https://blog.hubspot.com/) RFP Process Explained** 9 min remaining

Before potential bidders can submit their proposals, an RFP must be drafted by the company requesting the work. (P.S. We'll show you how to do this later in this guide)

This gives potential contractors a better idea of what your company is looking for.

Once your RFP is sent out, contractors or vendors can review it and submit their best bids to compete for the job.

In these proposals, vendors generally include the following items:

An action plan of how they're going to solve the issue

A timeline of what you can expect

Any necessary background information

How much they expect the entire project to cost

In certain cases, bidders may come back and say specific components of the RFP need to be adjusted based on their experience in the industry.

At this point, you can either review their feedback and create a new RFP to adjust for the changes, or you can leave the original as is and keep it in mind while considering the other submitted bids.

Once you receive all the proposals, it will be almost effortless to compare each one and determine which vendor is the best fit for your company.

Out of the stack of bidders, you'll want to narrow this down to a handful of your top three, five, or 10 favorites to consider, depending on how many you receive or are interested in.

From here, you'll want to spend time vetting potential vendors further to determine who's really the ideal fit for the job.

Some companies may request one more best and final offer from their top vendors after they've started this negotiation process to ensure they're not only getting the right person or company for the job, but at the right price, too.

While this may sound like an extra step, it's one that may save you money, time, and headaches down the road.

 $\mathbf{R}$ 

in

But this also leads us to a big question: Is all of this really necessar

Can't you just spend time reviewing two or three vendors on your FEATURED RESOURCE

As you'll see next, that route is definitely not in your best interest.

FREE RFP TEMPLATES **FOR YOUR BUSINESS** 

÷

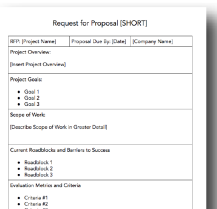

### <span id="page-2-0"></span>**Why Issue a Request for Proposal?**

Let's briefly compare these two scenarios:

#### $\mathbf{C}^{\mathbf{M}}$ HubSoot

 $\overline{C}$ וטוו  $\pi$ ב. Use an RFP to get potential vendors to come to you.

Choose the first route, and you'll probably use your coworkers, friends, and networking groups to help solicit possible referrals for the job.

Or you might perform a Google search to check out the top vendors in your area.

After you review the website of a possible candidate for the job, you'll craft the perfect message to reach out and learn if they can even help.

Then, you'll have to explain the specifics of your project and you may or may not ask them to submit a proposal before deciding to choose them for your project.

It's not a complicated process, but did we mention you have to repeat it for every promising referral or vendor you come across?

Imagine how long that's going to take!

Now, what if these potential contractors already knew your project details and they came back with their best plan of action and a formal bid for you to review?

So instead of having to explain your needs each time, you would simply outline it once, and send it out to the masses.

And to save you even more time, it would be up to potential contractors — not you — to reach out.

The RFP route also gives you a sneak peek into each vendor's real plan of action, not the one they talk you into over the phone or in person.

Since potential candidates have to submit a formal bid, they'll need to spend time outlining the solution and really working through the problem at hand.

And if they don't, you have an easy way to weed out vendors and cut through the stack of options fairly quickly.

But, to get to this point, you can't make this next mistake.

### **Here's What Not To Do With an RFP**

If you want to find the right vendor, you need your RFP to be spec

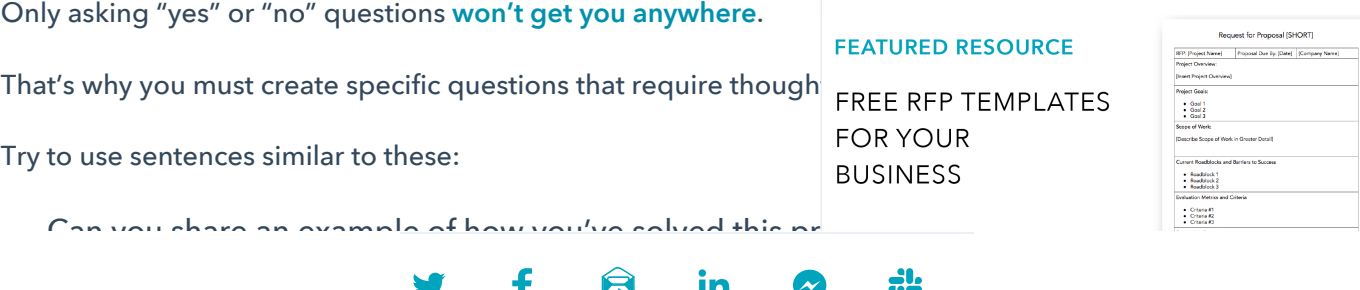

#### $\mathbf{M}_{\mathbf{t}}$  $t_{\text{max}}$ HubSpot

With these tips in mind, you're ready to draft your first RFP.

### <span id="page-4-0"></span>**How to Write an RFP**

Here's the basic structure of an RFP and what to include in yours:

### 1. Project Overview

Before you go into the specifics of your company, you should give a brief introduction to the project itself so vendors know right away if it's something worth bidding on.

### 2. Your Company Background

This shouldn't be a long history of your company. Rather, it should give contractors a better idea of what your company does and who you serve as a target market.

### 3. The Goals of Your Project

Clearly identify what you hope to accomplish with this project and what you see as a "win" so everyone is on the same page.

### 4. Project Scope

The details of the project are essential in an RFP. In the same way you don't want to use vague questions, a vague project scope won't help you find the right vendor either.

Spend time really detailing your project scope so there's no surprises later on.

### 5. Target Deliverable Schedule

Even if your deadlines aren't super tight, you should still have a target deliverable schedule in mind. This needs to be included in your RFP so potential vendors can properly gauge if they have the resources and bandwidth to complete the job on time.

### 6. Possible Roadblocks

finesse.

Don't hide your existing or potential issues under the proverbial rug if you want them to disappear. A successful RFP is explicitly clear about any technical issues or poss' with custom coding or an outdated platform? Does your team hav

By explaining these up front, potential vendors will know exactly  $\sqrt{\text{FATURED}$  RESOURCE FREE RFP TEMPLATES You'll also naturally weed out contractors who can't handle the task DOR YOUR **BUSINESS** 

Remember, it's far better to find this out now than after you've accepted the bid and started work.

Ŕ

æ

But you'll also connect with companies that know how to work ard

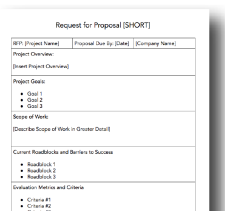

# $\frac{1}{2}$

It's also important to be upfront with your budget too. The more you can eliminate surprises, the better for all parties involved.

### 8. What You're Looking For in Potential Vendors

Another way to reduce or eliminate surprises is to explain exactly what you're looking for in potential contractors.

All you have to do is outline what matters most to your project (i.e., time, solution, budget, etc.) and show how you'll be evaluating their proposals based on that.

We'll show you how this is done soon, but before we do, there's one more thing to add here: an RFP cover letter.

Just like a cover letter for a resume, an RFP cover letter creates a professional image for your brand and sets the tone for prospective vendors. It signals that they should take the proposal and the project seriously.

The good news is there are a number of tools to make creating RFPs easier and less stressful than you're imagining.

### <span id="page-5-0"></span>**Proposal Software Tools to Help You Manage RFPs**

[In this article](https://blog.hubspot.com/agency/proposal-tools), we outlined 10 tools to help you manage and create professional looking proposals in less time.

For today's purposes, the following five tools are great places to get started:

### 1. [RFPIO](https://www.rfpio.com/)

RFPIO Solves the problem of responding to RFPs, from project management to collaboration, to integrating with other software. Their solution includes reporting dashboards, auto-response features, and automated generation of proactive proposals from within your CRM. RFPIO also includes an intelligent answer library that turns previous RFP responses into on-demand intelligence that empowers revenue teams with enterprise content at their fingertips wherever the work.

And what's better? RFPIO has an [integration with HubSpot](https://www.hubspot.com/integrations/rfpio?_ga=2.147111541.331930299.1565019670-195194016.1541095843) that will automatically sync your RFP with your portal, making it easy to share information with your team.

### 2. [PandaDoc](https://www.pandadoc.com/proposal-software/)

To create customized RFPs with your own branding, consider usin FEATURED RESOURCE

Here you can set up your first RFP within minutes and even collaber FREE RFP TEMPLATES **FOR YOUR** updates within the document itself. **BUSINESS** 

 $\mathbf{\widehat{R}}$ 

in

÷

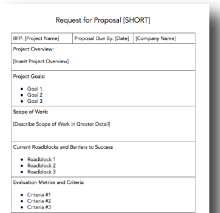

3. [Nusii](https://nusii.com/)

#### $\mathbf{S}$  to other proposal software on the mathematic uses a drag and drop editor that makes building RFPs editor that makes building RFPs editor that makes building RFPs editor that makes building RFPs editor that makes  $\frac{1}{2}$ HubSpot

Thanks to its clean, modern, simple design, it's also really easy to figure out too.

One of the most helpful features of Nusii is using it for re-working existing RFPs to save you time. Just copy the content from an RFP you like and edit information to fit your new request.

### 4. [Loopio](https://www.loopio.com/)

How do you plan on organizing all the responses to your RFPs?

One standout feature with Loopio is its RFP response library, which gives you instant access to all your answers from previous RFPs. This saves you the hassle of digging around to find what you need in a crowded inbox.

Their magic feature will even help you auto-populate a response if it appears similar to one you've already done.

Plus, you can manage your entire RFP process — including sending automated responses — and collaborate with your team all in one place with their intuitive dashboard.

And if proposal tools are out of the budget right now, or if you'd like to try your hand at creating your own first, use this template as a starting point.

### 5. [RFP360](https://rfp360.com/)

RFP360 streamlines your approach to RFP response management. Their intuitive knowledge management, workflow and collaboration features make it easy to create, review, update and approve compelling responses in a single library. Proposal automation and answer intelligence (AI) capabilities accelerate your ability to answer questions, suggesting the best possible responses and automatically completing them in bulk.

You can also import RFPs in various formats and generate polished final proposals, and integrated [extensions](https://t.sidekickopen80.com/s1t/c/5/f18dQhb0S7lM8dDMPbW2n0x6l2B9nMJN7t5XWPdSD1CW1qMLtn2BFJWsV1wVXx1t7XWH103?te=W3R5hFj4cm2zwW45TRgW3K2B1QW4hLTz93T0WvLW3zh2D83Fbt5SW4cgtCT1GLttpW1-Y3wb4cRW_3W21rh1R43JQ5WW2k4cZV3zbVlJW49KXGf1-Xz2739CQ2&si=8000000000479823&pi=8ee7e395-d4d4-4a6e-e1c2-000f97b2c1df) allow anyone across your organization to use content from your knowledge library in Microsoft Office files, online questionnaires and forms — without leaving those applications.

 $\mathbf{\widehat{R}}$ 

in

### <span id="page-6-0"></span>**RFP Sample Template**

**FEATURED RESOURCE** 

FREE RFP TEMPLATES **FOR YOUR BUSINESS** 

÷

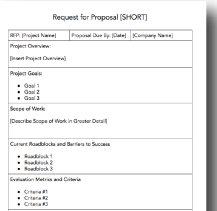

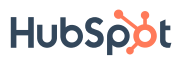

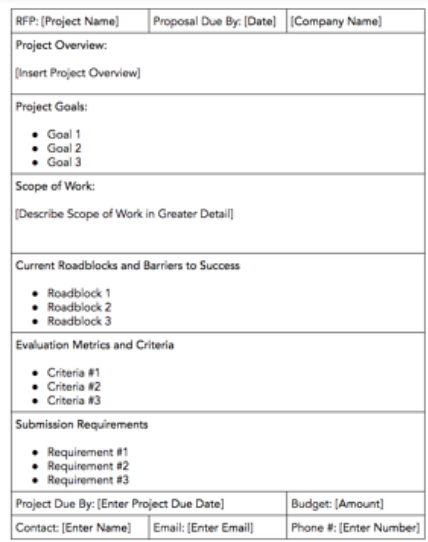

#### [Download this Template for Free](https://offers.hubspot.com/rfp-templates?hubs_post-cta=body)

To use this template, simply [download it here](https://offers.hubspot.com/rfp-templates?hubs_post-cta=body) or fill out the form below. You can remove sections or pieces of information that don't pertain to your project and add whatever else you need for your RFPs.

### **Free RFP Templates**

**ACCESS NOW**

### Fill out the form to get these templates.

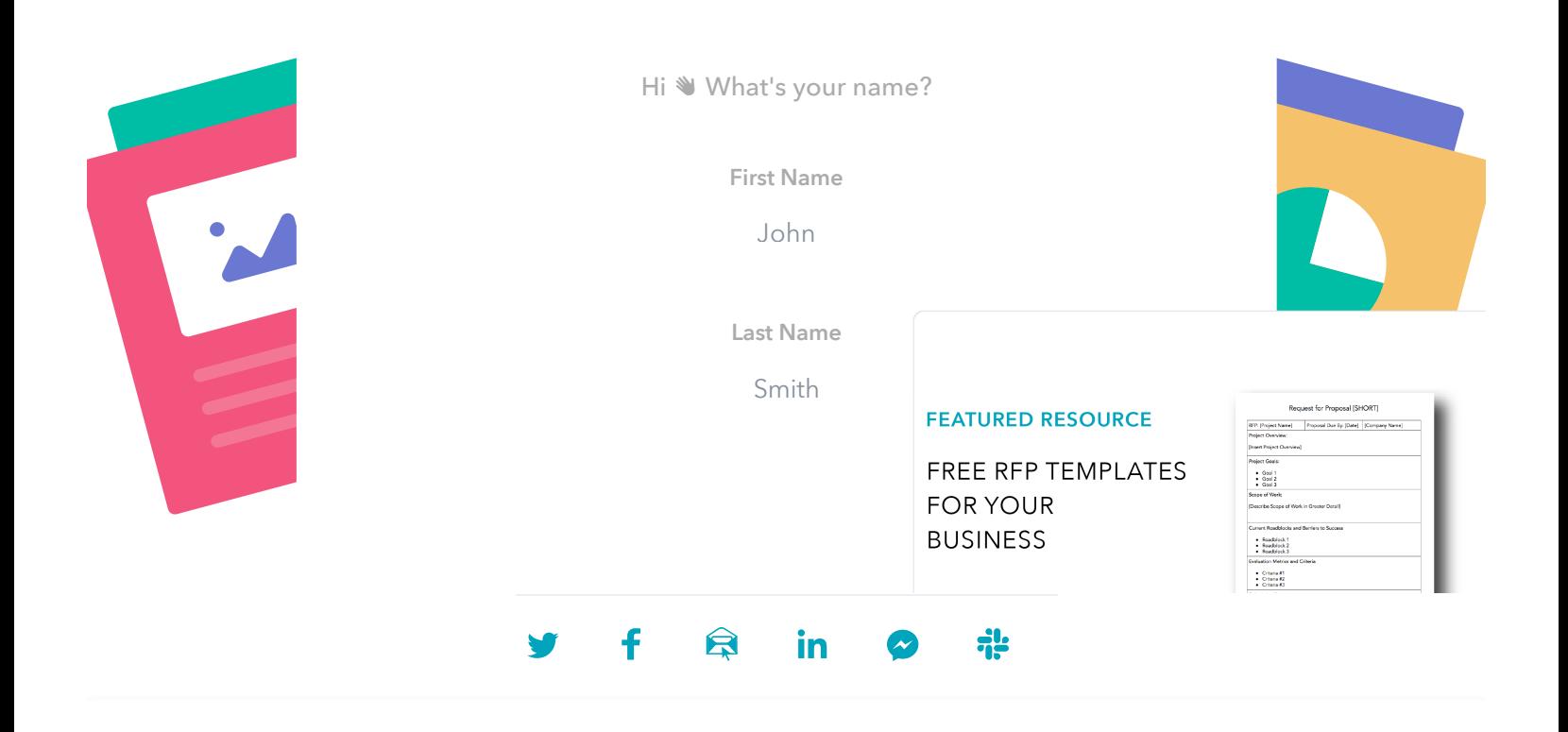

# **[Over](https://blog.hubspot.com/) To You** 9 min remaining

Now that you have a better idea of what an RFP is and how to create your first one, you're ready to get started.

Sit down with your team to narrow down your project's specifics, goals, and scope of work. Then determine when the project needs to be completed and your budget before moving on to the drafting phase.

With this intel gathered, you'll be ready to plug everything into our template.

You can also use this tried-and-tested [proposal formula](https://blog.hubspot.com/agency/proposal-formula) to ensure your RFP is professional and polished too.

Follow these steps and you'll have an RFP template you can quickly update. Your next project will be a success that much faster.

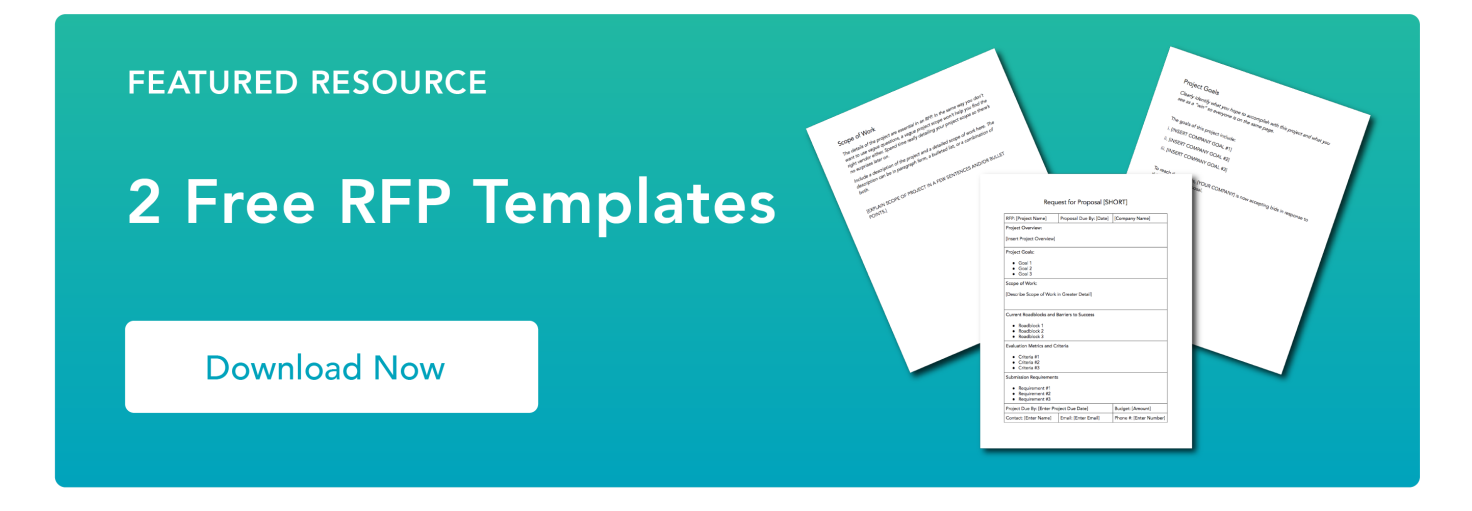

Originally published Aug 31, 2018 6:00:00 AM, updated January 23 2020

Topics: [RFPs](https://blog.hubspot.com/marketing/rfps)

### Don't forget to share this post!

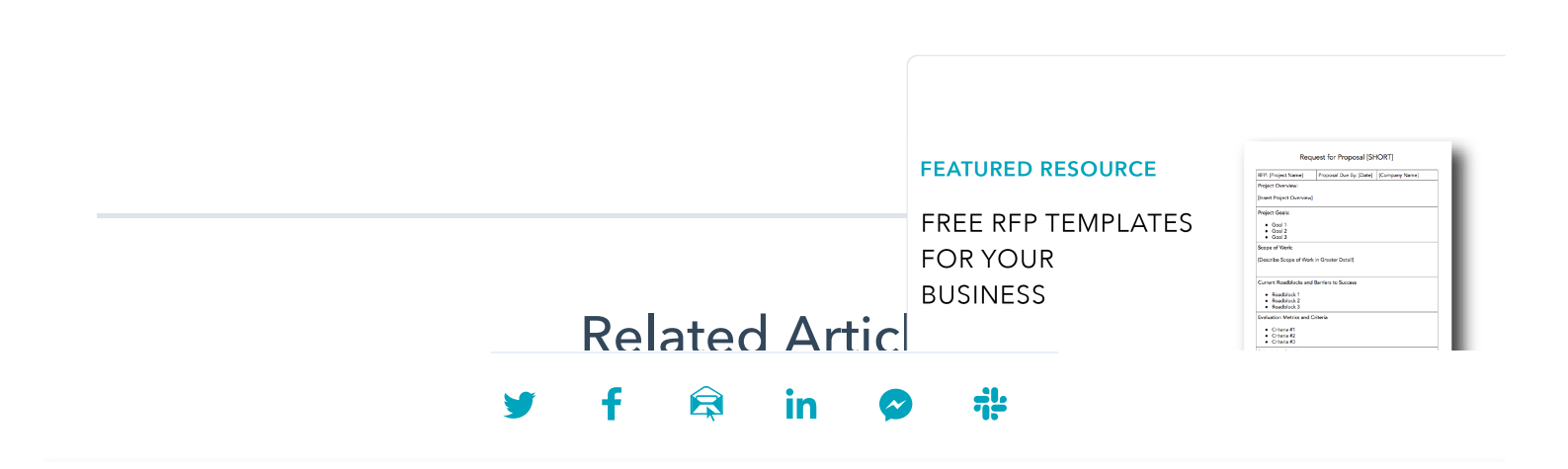

## HubSpot

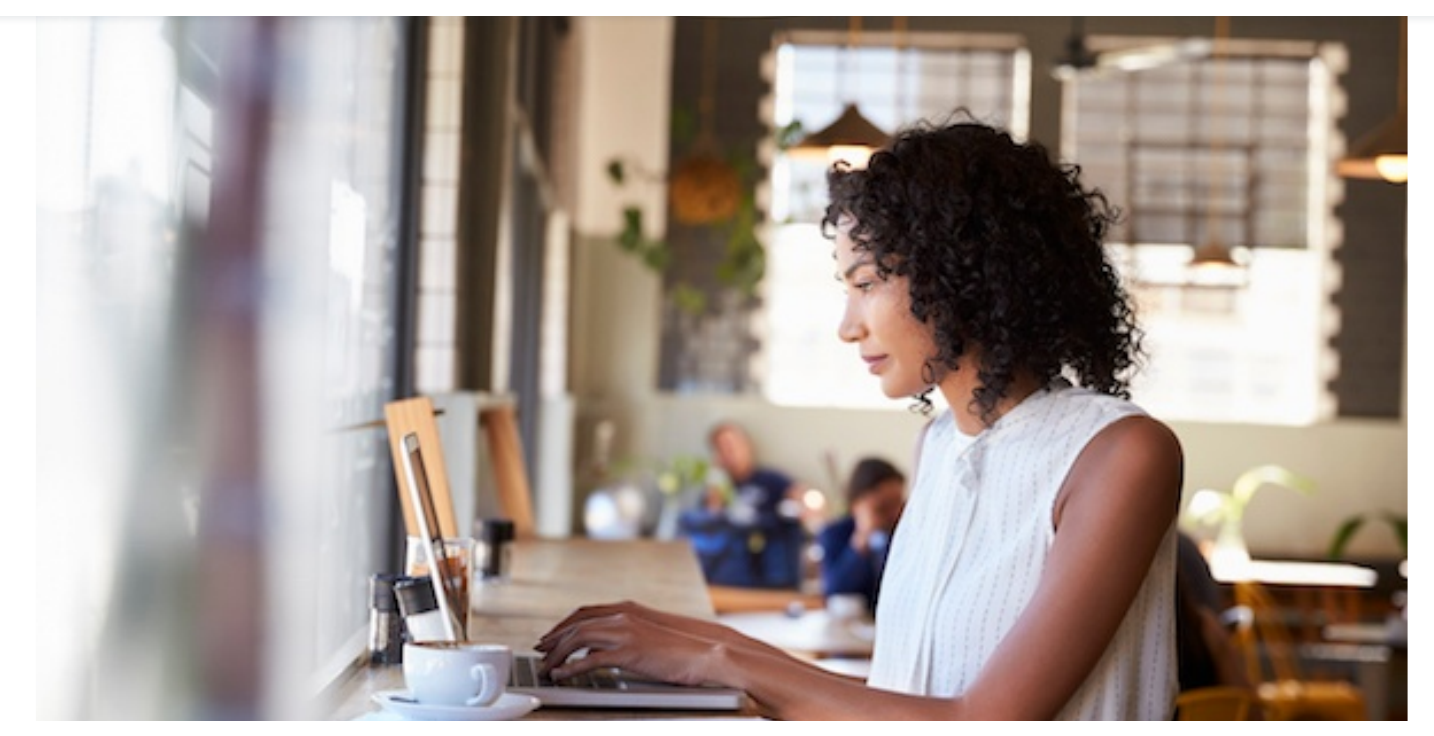

[How to Write a Request for Proposal, with Template and](https://blog.hubspot.com/marketing/rfp-template) Sample

f

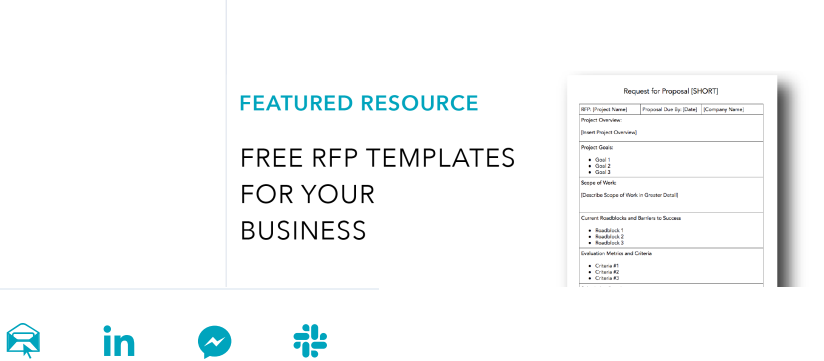